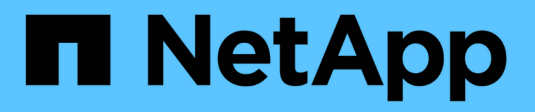

## **Configurazione di più subnet**

Snapdrive for Unix

NetApp October 04, 2023

This PDF was generated from https://docs.netapp.com/it-it/snapdriveunix/aix/task\_configuring\_management\_and\_data\_interfaces\_for\_a\_storage\_system.html on October 04, 2023. Always check docs.netapp.com for the latest.

# **Sommario**

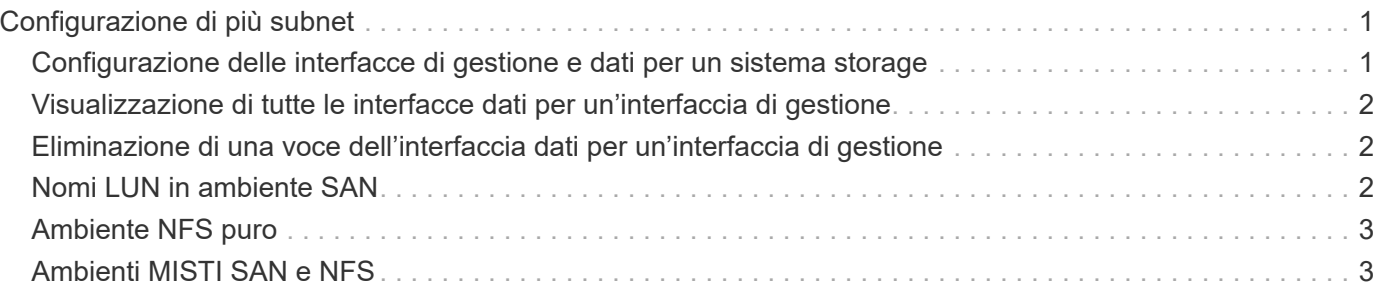

# <span id="page-2-0"></span>**Configurazione di più subnet**

Più sottoreti sono utili in un ambiente in cui si desidera separare il traffico di gestione e il traffico dati. Questa separazione crea un ambiente più sicuro per la gestione del traffico di rete. SnapDrive 4.1.1 per UNIX e versioni successive in esecuzione su server in tali ambienti supporta tutte le operazioni SnapDrive disponibili in ambienti standalone e ambienti host e ha Pair.

I dati relativi alla gestione dei sistemi storage vengono trasmessi attraverso l'interfaccia di gestione. DataFabric Manager, Protection Manager e SnapDrive per UNIX possono far parte dell'interfaccia di gestione. L'interfaccia dati viene utilizzata per il traffico di dati tra sistemi storage.

Per configurare più subnet nell'ambiente, utilizzare mgmtpath con snapdrive config set comando.

SnapDrive per UNIX non supporta operazioni in un ambiente SAN in cui il nome host del sistema di storage è diverso dal nome pubblico, ma entrambi i nomi vengono risolti nello stesso indirizzo IP. Per risolvere questa situazione, è possibile eseguire una delle seguenti operazioni:

- Assegnare un indirizzo IP diverso per il nome del sistema.
- Configurare il sistema in modo che non risponda quando si tenta di connettersi.

### <span id="page-2-1"></span>**Configurazione delle interfacce di gestione e dati per un sistema storage**

È possibile configurare più interfacce dati per una singola interfaccia di gestione in un ambiente NFS, in modo da separare il traffico di gestione dal traffico dati sul sistema storage.

#### **Fasi**

1. Impostare la configurazione per la nuova interfaccia di gestione:

**snapdrive config set root**

```
# snapdrive config set root f3050-197-91
Password for root:
Retype password:
```
2. Configurare l'interfaccia dati per la nuova interfaccia di gestione:

#### **snapdrive config set**

```
# snapdrive config set -mgmtpath f3050-197-91 f3050-220-91#
```
Nel comando precedente, f3050-197-191 è l'interfaccia di gestione e. f3050-220-91 è l'interfaccia dati.

## <span id="page-3-0"></span>**Visualizzazione di tutte le interfacce dati per un'interfaccia di gestione**

È possibile visualizzare tutte le interfacce dati per un'interfaccia di gestione utilizzando snapdrive config list In un ambiente NFS.

1. Nella CLI, immettere il seguente comando:

#### **snapdrive config list -mgmtpath**

```
#snapdrive config list -mgmtpath
system name management interface datapath interface
------------------------------------------------------------------------
-------
f3050-197-91 10.72.197.91 10.72.220.91|10.72.168.91
```
### <span id="page-3-1"></span>**Eliminazione di una voce dell'interfaccia dati per un'interfaccia di gestione**

È possibile eliminare una voce dell'interfaccia dati associata a una specifica interfaccia di gestione in un ambiente NFS utilizzando snapdrive config delete -mgmtpath comando.

1. Nella CLI, immettere il seguente comando:

```
snapdrive config delete -mgmtpath data_interface
```
#snapdrive config delete –mgmtpath f3050-197-91 Deleted configuration for appliance: f3050-197-91

### <span id="page-3-2"></span>**Nomi LUN in ambiente SAN**

In tutte le operazioni SAN, il formato dei nomi LUN deve sempre corrispondere al nome host, indipendentemente dal fatto che si risolva in un indirizzo IP. In un ambiente SAN puro, non esiste un concetto di percorso dei dati. Il mapping dell'interfaccia di gestione deve essere lo stesso dell'interfaccia del percorso dati.

#### **Output dell'elenco di configurazione in un ambiente SAN con più subnet**

```
#snapdrive config set -mgmtpath f3050-197-91 f3050-197-91
#snapdrive config list -mgmtpath
system name management interface datapath interface
------------------------------------------------------------
bart 10.72.197.91 10.72.197.91
```
#### <span id="page-4-0"></span>**Ambiente NFS puro**

Se si configura un sistema per più sottoreti e uno o più volumi NFS vengono montati tramite l'interfaccia di gestione, è necessario configurare sempre la prima interfaccia dati come interfaccia di gestione.

```
Nell'esempio seguente, l'interfaccia di gestione è 10.72.221.19`e l'interfaccia dati è
`10.72.220.45.
```

```
# snapdrive config list
username appliance name appliance type
-------------------------------------------
root 10.72.221.19 StorageSystem
# snapdrive config list -mgmtpath
system name management interface datapath interface
--------------------------------------------------------
f2040-221-19 10.72.221.19 10.72.220.45
```
### <span id="page-4-1"></span>**Ambienti MISTI SAN e NFS**

Negli ambienti MISTI SAN e NFS, la gestione e l'interfaccia dati devono essere mappate in modo che la prima interfaccia dati sia la stessa dell'interfaccia di gestione.

```
Nell'esempio seguente, l'interfaccia di gestione è 10.72.197.91`e l'interfaccia dati è
`a10.72.220.91.
```

```
#snapdrive config set -mgmtpath f3050-197-91 f3050-197-91 f3050-197-91
f3050-220-91
#snapdrive config list -mgmtpath
 system name management interface datapath interface
 --------------------------------------------------------------------
bart 10.72.197.91 10.72.197.91 10.72.197.91
```
#### **Informazioni sul copyright**

Copyright © 2023 NetApp, Inc. Tutti i diritti riservati. Stampato negli Stati Uniti d'America. Nessuna porzione di questo documento soggetta a copyright può essere riprodotta in qualsiasi formato o mezzo (grafico, elettronico o meccanico, inclusi fotocopie, registrazione, nastri o storage in un sistema elettronico) senza previo consenso scritto da parte del detentore del copyright.

Il software derivato dal materiale sottoposto a copyright di NetApp è soggetto alla seguente licenza e dichiarazione di non responsabilità:

IL PRESENTE SOFTWARE VIENE FORNITO DA NETAPP "COSÌ COM'È" E SENZA QUALSIVOGLIA TIPO DI GARANZIA IMPLICITA O ESPRESSA FRA CUI, A TITOLO ESEMPLIFICATIVO E NON ESAUSTIVO, GARANZIE IMPLICITE DI COMMERCIABILITÀ E IDONEITÀ PER UNO SCOPO SPECIFICO, CHE VENGONO DECLINATE DAL PRESENTE DOCUMENTO. NETAPP NON VERRÀ CONSIDERATA RESPONSABILE IN ALCUN CASO PER QUALSIVOGLIA DANNO DIRETTO, INDIRETTO, ACCIDENTALE, SPECIALE, ESEMPLARE E CONSEQUENZIALE (COMPRESI, A TITOLO ESEMPLIFICATIVO E NON ESAUSTIVO, PROCUREMENT O SOSTITUZIONE DI MERCI O SERVIZI, IMPOSSIBILITÀ DI UTILIZZO O PERDITA DI DATI O PROFITTI OPPURE INTERRUZIONE DELL'ATTIVITÀ AZIENDALE) CAUSATO IN QUALSIVOGLIA MODO O IN RELAZIONE A QUALUNQUE TEORIA DI RESPONSABILITÀ, SIA ESSA CONTRATTUALE, RIGOROSA O DOVUTA A INSOLVENZA (COMPRESA LA NEGLIGENZA O ALTRO) INSORTA IN QUALSIASI MODO ATTRAVERSO L'UTILIZZO DEL PRESENTE SOFTWARE ANCHE IN PRESENZA DI UN PREAVVISO CIRCA L'EVENTUALITÀ DI QUESTO TIPO DI DANNI.

NetApp si riserva il diritto di modificare in qualsiasi momento qualunque prodotto descritto nel presente documento senza fornire alcun preavviso. NetApp non si assume alcuna responsabilità circa l'utilizzo dei prodotti o materiali descritti nel presente documento, con l'eccezione di quanto concordato espressamente e per iscritto da NetApp. L'utilizzo o l'acquisto del presente prodotto non comporta il rilascio di una licenza nell'ambito di un qualche diritto di brevetto, marchio commerciale o altro diritto di proprietà intellettuale di NetApp.

Il prodotto descritto in questa guida può essere protetto da uno o più brevetti degli Stati Uniti, esteri o in attesa di approvazione.

LEGENDA PER I DIRITTI SOTTOPOSTI A LIMITAZIONE: l'utilizzo, la duplicazione o la divulgazione da parte degli enti governativi sono soggetti alle limitazioni indicate nel sottoparagrafo (b)(3) della clausola Rights in Technical Data and Computer Software del DFARS 252.227-7013 (FEB 2014) e FAR 52.227-19 (DIC 2007).

I dati contenuti nel presente documento riguardano un articolo commerciale (secondo la definizione data in FAR 2.101) e sono di proprietà di NetApp, Inc. Tutti i dati tecnici e il software NetApp forniti secondo i termini del presente Contratto sono articoli aventi natura commerciale, sviluppati con finanziamenti esclusivamente privati. Il governo statunitense ha una licenza irrevocabile limitata, non esclusiva, non trasferibile, non cedibile, mondiale, per l'utilizzo dei Dati esclusivamente in connessione con e a supporto di un contratto governativo statunitense in base al quale i Dati sono distribuiti. Con la sola esclusione di quanto indicato nel presente documento, i Dati non possono essere utilizzati, divulgati, riprodotti, modificati, visualizzati o mostrati senza la previa approvazione scritta di NetApp, Inc. I diritti di licenza del governo degli Stati Uniti per il Dipartimento della Difesa sono limitati ai diritti identificati nella clausola DFARS 252.227-7015(b) (FEB 2014).

#### **Informazioni sul marchio commerciale**

NETAPP, il logo NETAPP e i marchi elencati alla pagina<http://www.netapp.com/TM> sono marchi di NetApp, Inc. Gli altri nomi di aziende e prodotti potrebbero essere marchi dei rispettivi proprietari.